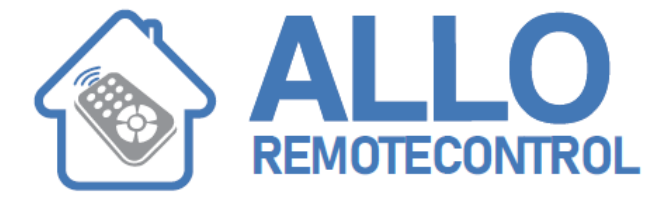

## DITEC BIXLP2/ BIXLS2/BIX2/ BIX4/DITEC BIX LG4

## **These remote controls are directly programmed on the receiver**

can receive the codes from all transmitters but will only respond upon receiving a Receivers are designed for directly inserting into DITEC electrical boards. Only the BixLR2 and BixAR2 version can be used with CONT1 card holders. The receiver code which is included in its file of authorised codes (max. 200 codes). Check that memory BixMR2 is inserted on COM connector of receiver BixLR2/ AR2. Attention: Insertion and removal of the BixMR2 module must be made with the unit powered off. The receivers BixLR1 and BixLR2 are equipped with a 173 mm long rigid antenna. Alternatively, it may be linked up to a BixLA. The BixAR2 receivers must be linked up to the BixAA tuned antenna.

Tuned antenna by means of an RG58 coaxial cable with a maximum length of 10 metres. The antenna must be mounted as high up as possible, away from any metal structures (the LAMP and LAMPH flashing lights are provided with 433,92 MHz frequency antennas).

## **Programming procedure:**

Press the PRG button on the control panel (powered), and the SIG indicator LED will light up.

Only with BIXLS2. Select the desired code among the 1024 possible ones by means of the 10 dip-switches.

Carry out a transmission by pressing any of the CH buttons of the transmitter (within the range of the powered receiver).

During this step, the SIG indicator LED flashes. When the LED comes back steady on, a new transmitter can be enabled.

Enable all the new transmitters by making a transmission as indicated above. Note: (Only with BIXLS2) Only one TX needs be stored. All the TXs with the same code will be enabled.

Exit from the procedure is automatic after 10 s from the last transmission or by pressing the PRG button again (the SIG LED goes off).

## **Duplication of new transmitters:**

To enable other transmitters besides those already existing, without opening the control panel, press PRG of a transmitter already stored (within the range of the powered receiver) and press any of the CH buttons of the new transmitter. Note: be careful that your neighbours' receivers are not accidentally memorized